, tushu007.com

## <<计算机文化基础实训教程>>

 $<<$   $>>$ 

- 13 ISBN 9787040298130
- 10 ISBN 7040298139

出版时间:2010-7

 $(2010-07)$ 

页数:112

PDF

更多资源请访问:http://www.tushu007.com

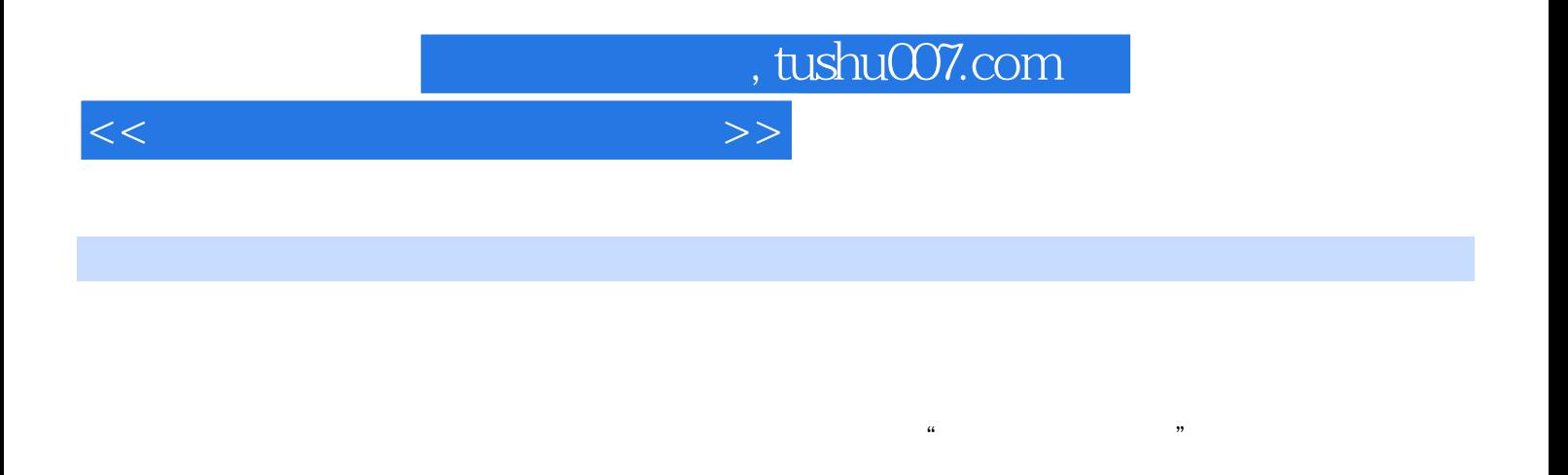

本书共分为7章,分别介绍计算机选购与使用、操作系统应用与管理、应用Word2003编辑文档、应 Power Point **Power Point Excellence Accord** Pront Page **Reserves** Internet

本书由山东省高等职业院校基础课程教学改革项目"基于'任务贯穿协助型'教学模式的高职'计算

 $\mathcal{M}$ 

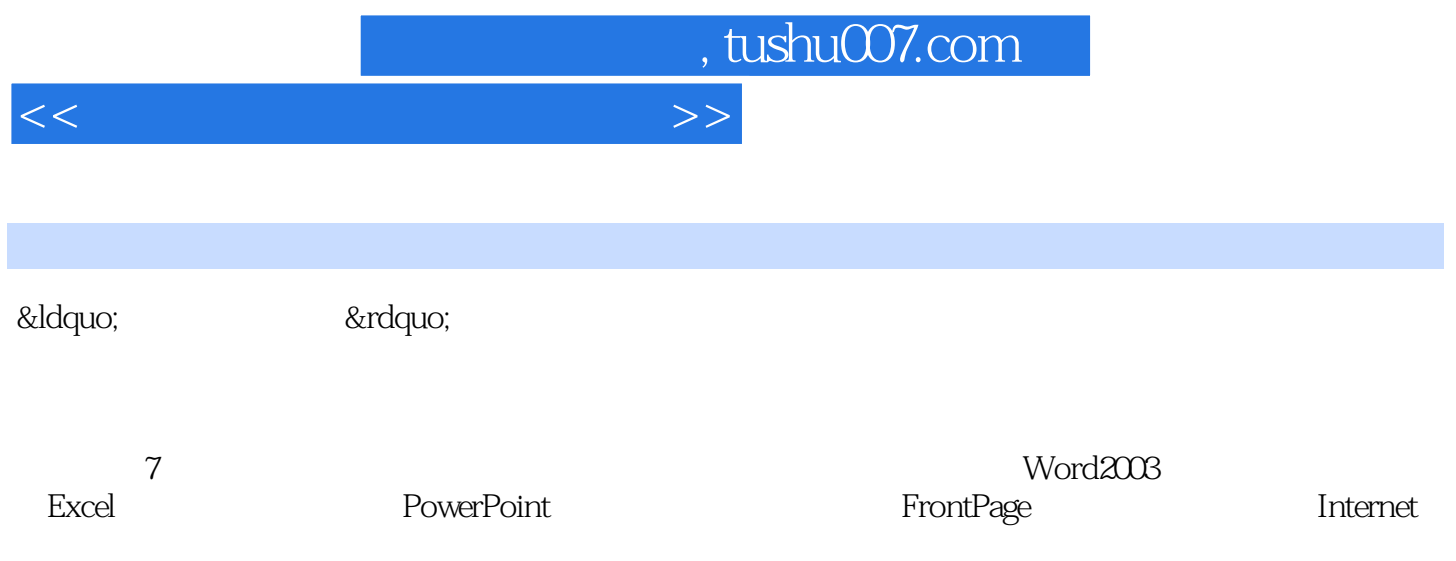

 $n_{\rm s}$ , tushu007.com

## <<计算机文化基础实训教程>>

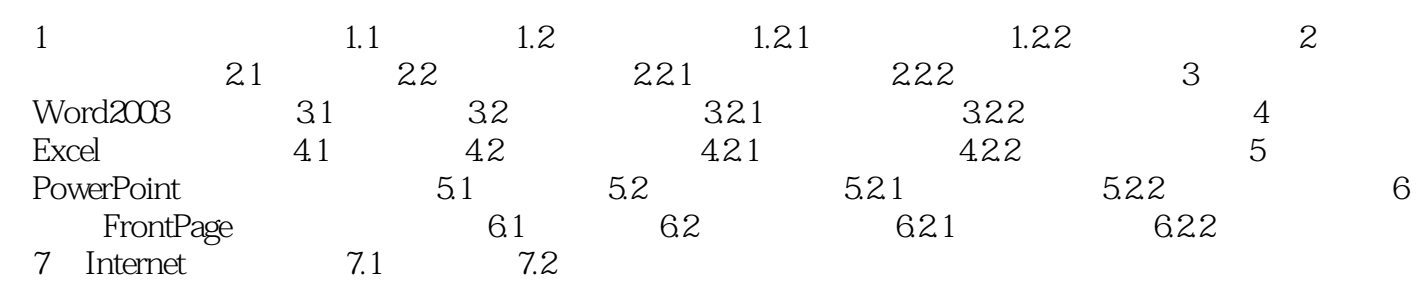

 $n_{\rm s}$  tushu007.com

<<计算机文化基础实训教程>>

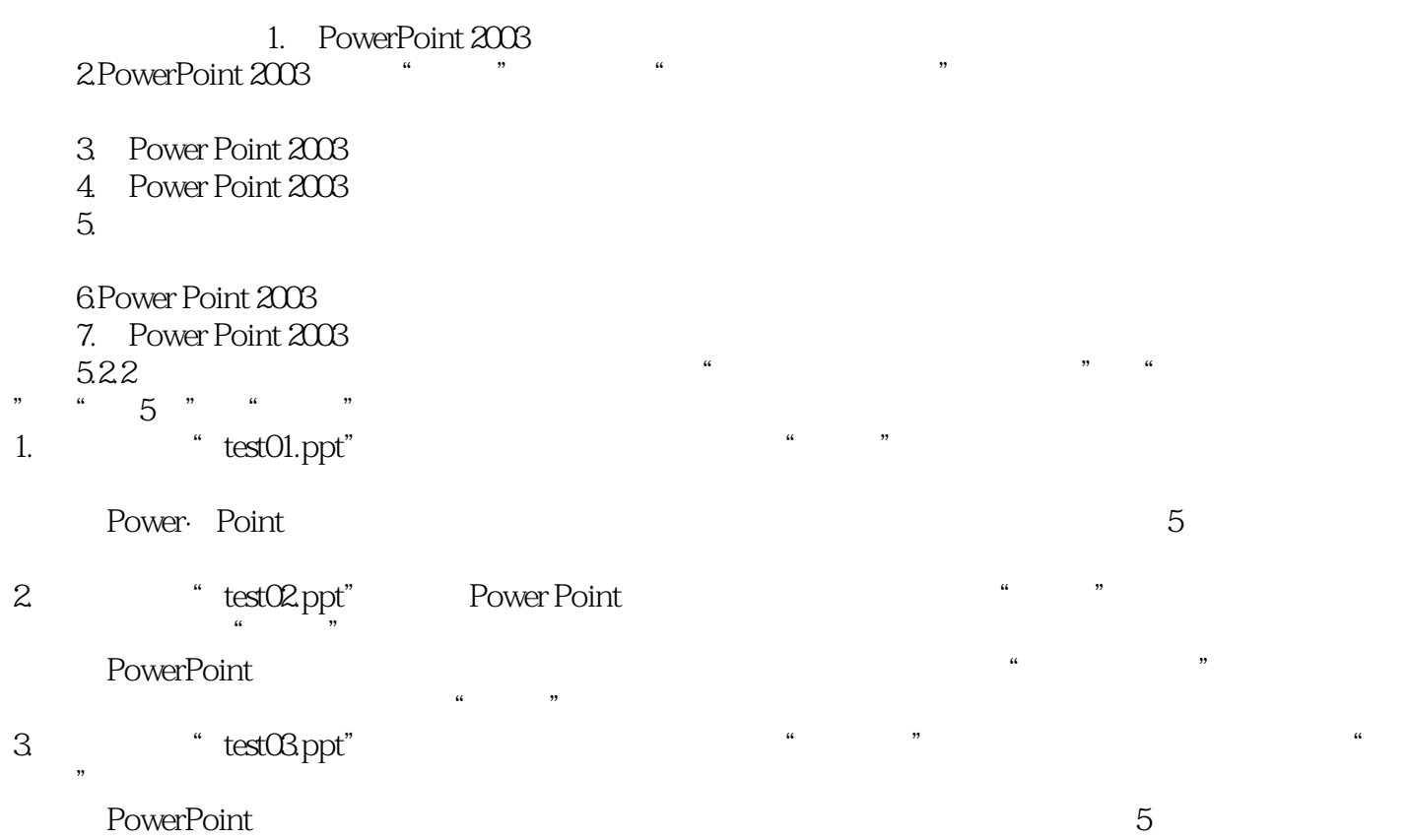

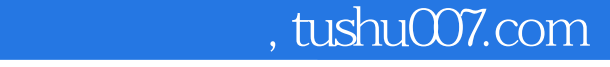

## <<计算机文化基础实训教程>>

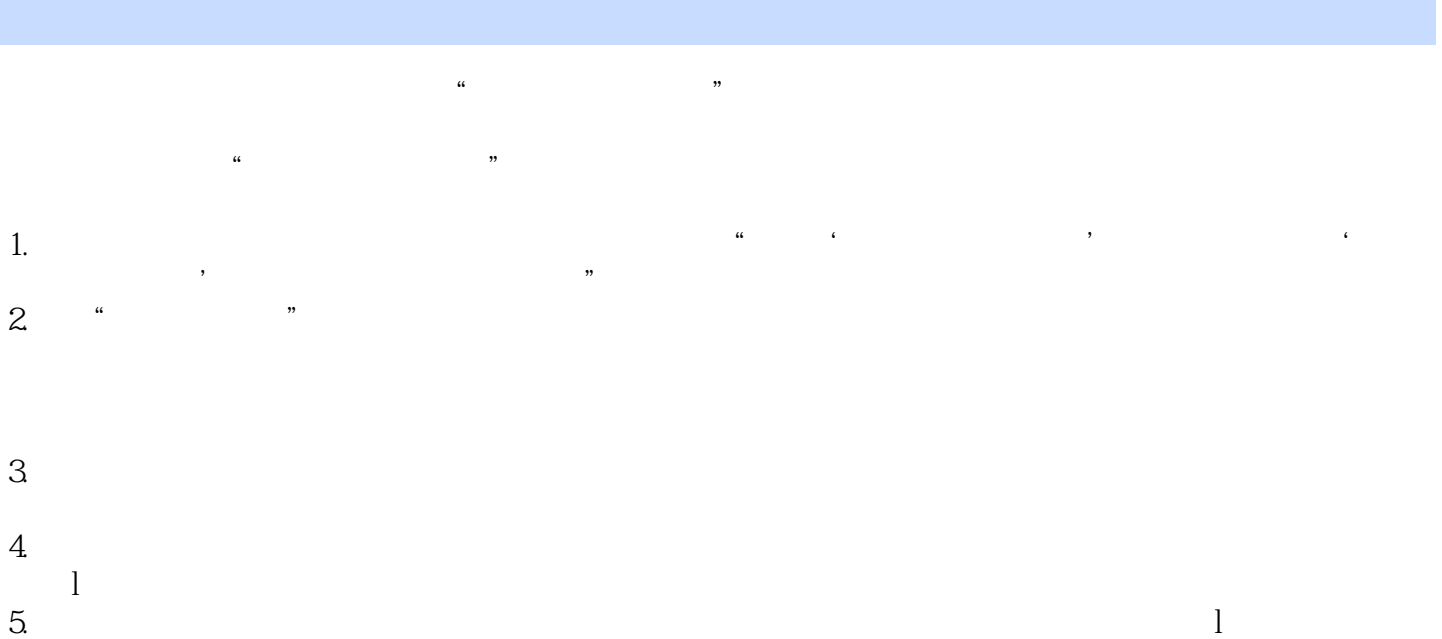

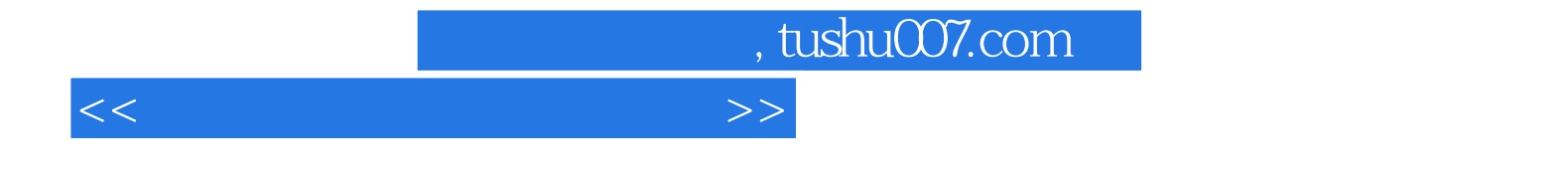

本站所提供下载的PDF图书仅提供预览和简介,请支持正版图书。

更多资源请访问:http://www.tushu007.com